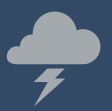

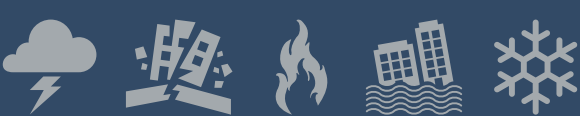

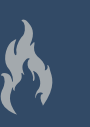

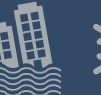

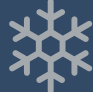

## **UPDATE YOUR BYU EMERGENCY CONTACT INFORMATION**

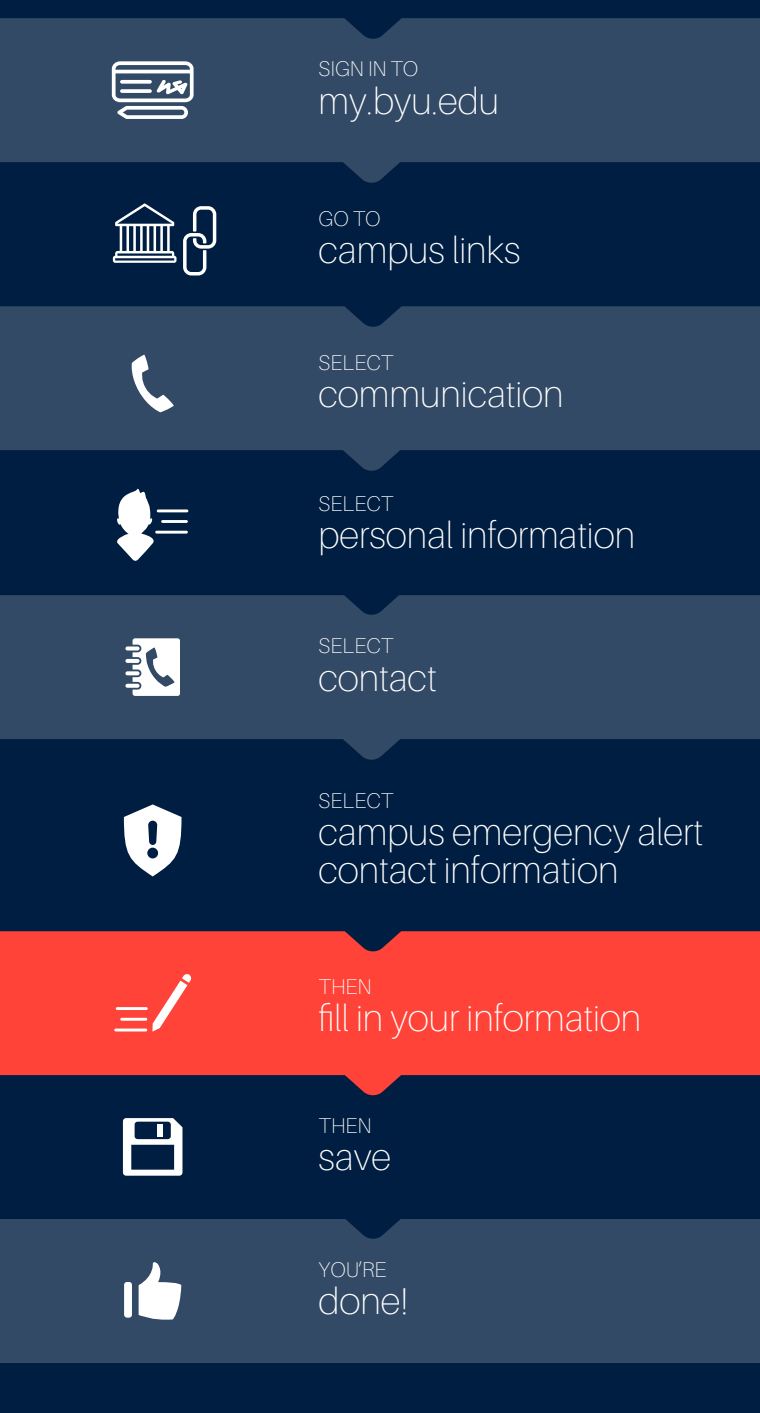

 $\mathbf{BV}$   $\Box$  OFFICE OF INFORMATION TECHNOLOGY